## Lab 3: Depth-Damage Models

DataFrames and Distributions

Your Name

Fri., Jan. 26

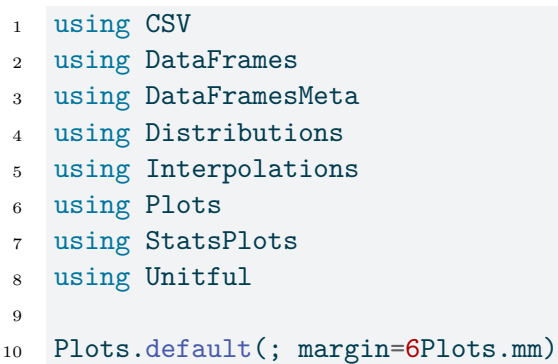

- **1 Site information**
- **2 Depth-Damage**
- **3 Expected annual damages**
- **4 Discussion**